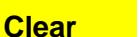

## **UPCAP WORK ORDER**

**DME ONLY**

**For Data Entry Only Received: Entered: Case Tech Initial**

 **DATE: AGENCY NAME: CODE: PARTICIPANT: ADDRESS: FAMILY CONTACT: PHONE: PHONE NUMBER: UPCAP CONTACT: DME/CODE/ MODIFIER FUND STD.**  $\cos T/ 40$ **F CODE REMARK CODE**  UNIT UNITS START **# OF**  CY NAME:<br>
LY CONTACT:<br>
E NUMBER:<br>
P CONTACT:<br>
(906)<br>
<u># OF</u><br>
UNITS START STOP DESCRIPTION **SPECIAL INSTRUCTIONS:** Date:  $\qquad \qquad$ **(906)**   $S.C.$ Added to COMPASS PCSP: Copy to Case Tech for Data Entry: Updated/Mailed Back-Up Plan : Copy to Agency: S.C. Initial